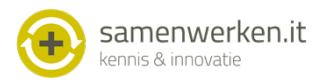

**ONS**

## **Implementatie communicatie ONS met HIS**

Voordat de koppeling tussen ONS en Huisarts Informatie Systemen kan worden gebruikt, moeten er een aantal zaken geregeld worden in ONS, in de koppeling en tussen de zorgverleners.

Om berichten te kunnen versturen en ontvangen moet de optie Keten Communicatie worden aangezet (beheer, instellingen, dossier instellingen, rapporttypen). Dit is een globale instelling in ONS voor alle gebruikers die toegang tot het cliëntdossier hebben. Hiermee ontstaat er de ruimte in het dossier van ONS om de berichten te registreren en ontvangen

Alle huisartsen moeten een geldige AGB code hebben. De AGB code's zijn zichtbaar bij externe zorgverleners. Deze AGB code's moeten gekoppeld worden aan de Edifact adressen door Samenwerken.it.

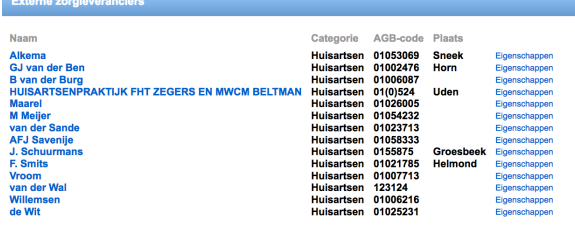

## Er moet een veilige verbinding opgezet worden tussen ONS en Samenwerken.it door middel van een certificaat. Met de code van de juiste omgeving (bv acceptatie, opleiding, test, productie) maakt Samenwerken.it een certificaat aan en stuurt dat rechtstreeks naar Nedap. De klant geeft Nedap via een support ticket de opdracht om het certificaat te installeren (onder vermelding van SamenWerken IT / UPIO). Samenwerken.it zal de koppeling dan testen. **Certificaat**

## **Edifact postbus**

Voor het versturen en ontvangen van Edifact berichten is een Edifact postbus van VANAD Enovation noodzakelijk. Samenwerken.it heeft de gebruikersnaam en het wachtwoord nodig om de postbus te kunnen gebruiken. Tijdens de implementatie kunnen deze gegevens worden aangeleverd in het veilige Zelf Service Portaal. Samenwerken.it zal de koppeling instellen en testen met Vanad Enovation.

Voordat de berichten uitgewisseld worden met de huisartsen, moet de juiste edifactpostbus per huisarts in de koppeling geconfigureerd worden. Dit regelt Samenwerken.it

## En het belangrijkste van de implementatie is de afstemming met de huisartsen. Er moet worden afgesproken wanneer welke informatie via de koppeling gecommuniceerd wordt. Begin simpel en voorkom een overflow in de postbussen. **Afstemmen huisartsen**

**Vragen?**

Neem voor vragen contact op met de helpdesk op 085-7732040 of raadpleeg de informatie op het Zelf Service Portaal. Mailen kan op support@samenwerken.it .